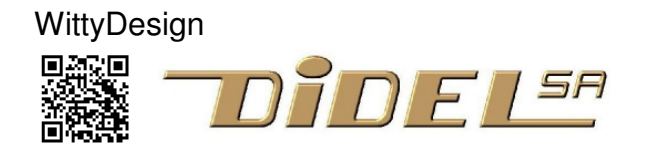

www.didel.com/WittySpecs.pdf

## **Witty - smart, compact, beautiful**

The Witty is a 2-wheel unusual robot. With the slanted wheels it is never blocked in a box. Able to rotate, you have to understand the conditions that makes it move or rotate.

It is a fully compatible Arduino board, using as the Arduino Mini an external USB/Serial adapter.

A Bahoma Lipo power the Witty in a snap, no hard to insert small connector.

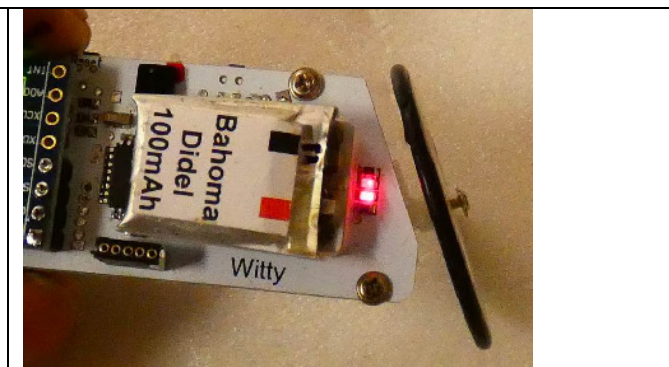

Load www.didel.com/Witty.html to click on all our documentation.

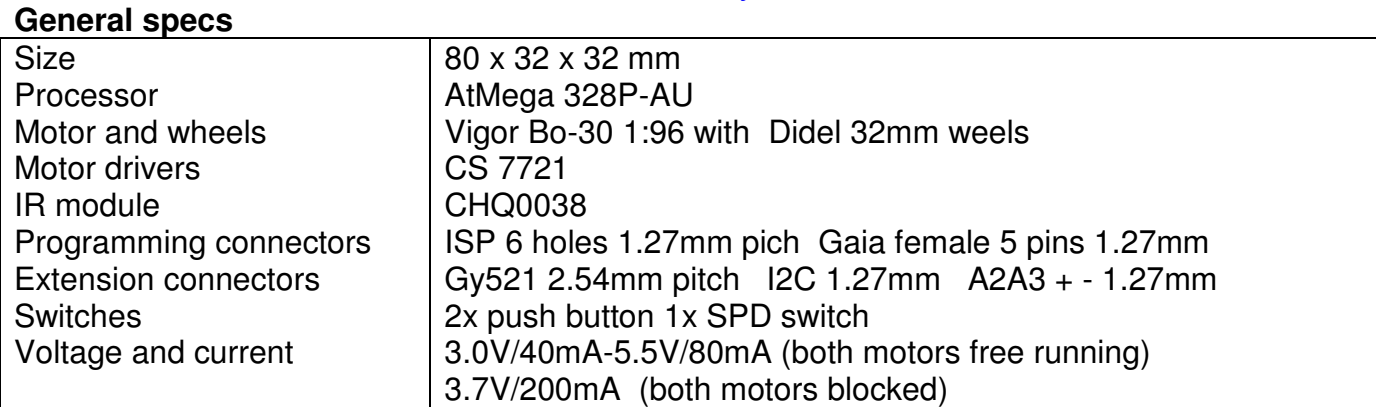

Witty microcontroller is an AtMega 328, initialized with Duemilanove loader. Pin assignement is given below, with usual Arduino pin numbers and AVR328 port assignement.

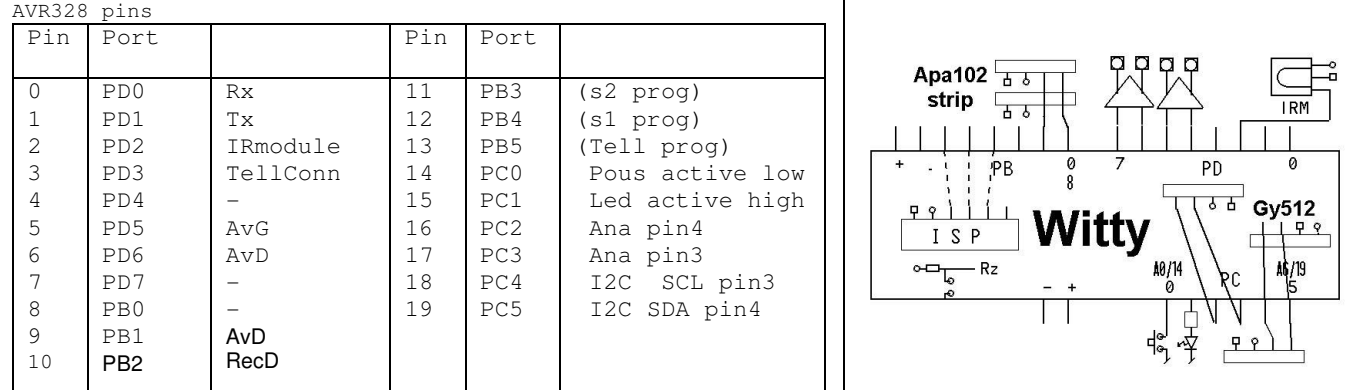

## **Typical definition file beginning (see WittySoft.pdf)**

```
// Witty.h 
#define bLed 1 // PORTC 
#define LedOn bitSet (PORTC,bLed) 
#define LedOff bitClear (PORTC,bLed) 
#define LedToggle (PORTC^=(1<<br/>bLed))
#define bPous 0 // actif à zero 
#define PousOn (!(PINC&(1<<bPous))) 
void SetupPushLed { 
  DDRC = 0b000010 ; //Led out 
  PORTC = 0b000001; // pullup on pous
}
                                           // Witty.h 
                                           #define Led 15 
                                          #define LedOn digitalWrite (Led, HIGH)
                                           #define LedOff digitalWrite (Led,LOW) 
                                           #define Button 14 
                                          #define PushOn digitalRead (Button) 
                                          void SetupPushLed{ 
                                            pinMode (Led,OUTPUT); 
                                            pinMode (Button,INPUT_PULLUP); 
                                           }
```